Je kunt terug gaan naar veiligheid, of vooruit naar groei Abraham Maslaw 1908-1970

## Duur en kosten

De duur en kosten zijn sterk afhankelijk van de vraag waarmee de cliënt zich meldt. Het aantal bijeenkomsten varieert gewoonlijk tussen de vijf en tien gesprekken van ca. één tot anderhalf uur.

CO-COUNSEL kan vooraf een offerte voor u opstellen.

#### Programma's:

Counsellingstrajecten Coachingstrajecten Mediation Werknemersondersteuningsprogramma's (w.o.p.) Assertiviteitstrainingen Hersteltraiecten Individuele begeleiding Verzuimpreventie

## Kwaliteit en registratie

Counselling is een beroep dat vakbekwaamheid vraagt. Het gaat er in de begeleiding om de mogelijkheden en talenten die de cliënt zelf al bezit aan te spreken en te benutten.

Dat vergt een professionele houding en goed vakmanschap.

Voor meer informatie en adressen van geregistreerde counsellors verwijzen wij u naar de website van de Algemene Beroepsvereniging voor Counselling (www.abvc.nl).

Doormiddel van accreditatie en permanente bijscholing wordt de kwaliteit van onze counsellors gegarandeerd.

### Contact

Maartje Raeskin t 06 - 10633487

BTW nummer: ABvC nummer: AGB zoracode: AGB praktijkcode: 90-57318

Kasteelhoeve 13 e info@co-counsel.nl 5754 HW Deurne i www.co-counsel.nl

KvK nummer: 90-048825

57114633 NL165894581B01 117893

Gespecialiseerde stress- en hersteltrajecten. Verzuimpreventie Begeleiding en aandacht op maat

Carsas \* Coanselling \* Training \* Coaching \* W.o.p. \* Mediation

Hoe gezond is uw bedrijf? Zorg werkt!

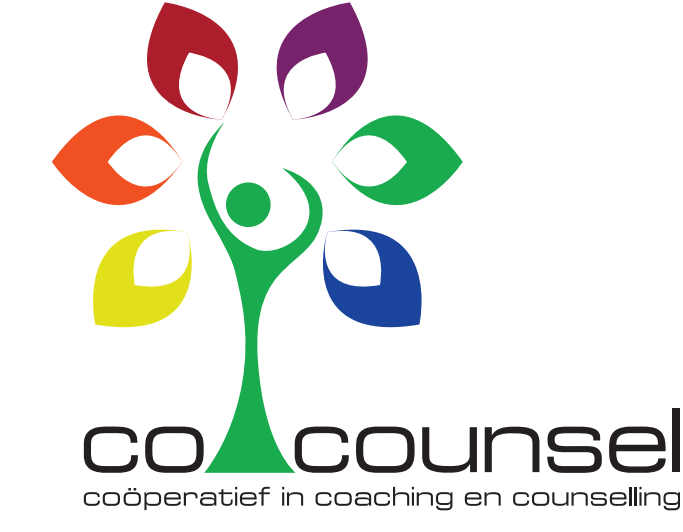

# Word manager van je eigen probleem

## Ons uitgangspunt

Welkom bij CO-COUNSEL laagdrempelig in psychosociale huloverlening, effectief bij stressgerelateerde situaties, mediation bij conflicten en gespecialiseerd in hersteltrajecten.

CO-COUNSEL biedt ondersteuning bij het terugdringen van het ziekteverzuim en werkt tevens preventief. Het is in conflictsituaties een objectieve professionele schakel tussen bedrijf, werknemers en directie.

Bij CO-COUNSEL kunt u terecht voor professionele counsellingssessies, coachingstrajecten, assertiviteitstrainingen, werknemer ondersteuningsprogramma's (w.o.p) en het begeleiden van medewerkers tijdens hun ziekteverzuim met hersteltraiecten.

"Wij werken aan probleemoplossing"

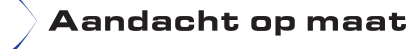

CO-COUNSEL geeft de gelegenheid om op een effectieve methode ziekteverzuim. motivatieproblemen en/of arbeidsgerelateerde problemen op te lossen. De bron hiervan kan in de werksfeer, maar ook in de privésituatie liggen. Kortdurende, oplossingsgerichte begeleiding van de medewerker is essentieel bij het vinden van een oplossing en het terugdringen van het ziekteverzuim

Preventie is een belangrijk toepassingsgebied voor CO-COUNSEL

De kosten van ziekteverzuim of vermindering van prestaties zijn immers veel hoger dan de kosten van een kortdurend preventief traject.

De ondersteuning en begeleiding van CO-COUNSEL kan onder meer worden ingezet bij de volgende arbeidsgerelateerde situaties:

- · stress, overspannenheid en dreigende burn-out;
- verzuimpreventie
- · re-integratie:
- · conflicten:
- · motivatieproblemen:
- problemen voortkomend uit de aard van de werkzaamheden:
- het gebrek aan assertiviteit:
- aanpassingsproblemen bij functie- of organisatieveranderingen:
- verbeteren van persoonlijke effectiviteit en communicatie in de werksituatie:
- · problemen uit de privésfeer die van invloed zijn op het werk

## Werkwiize

De gesprekken zijn erop gericht de cliënt te stimuleren zelf aan te geven hoe hij of zij de situatie beleeft en waar hij of zij naar toe wil werken.

CO-COUNSEL werkt niet volgens een 'standaardlijstie' maar houdt rekening met gevoelens, wensen en ervaringen van de cliënt.

In gesprekken en met behulp van oefeningen begeleidt CO-COUNSEL in het verhelderen van het functioneren en het verwerven van nieuwe inzichten

De effecten van een counsellor/coach in uw bedrijf:

- · effectief op korte termijn (aanpak in verandering);
- · goede sfeer (positiviteit);
- verbeterde collegialiteit en verbeterde relaties:
- · assertiviteitsinbreng;
- · persoonsgericht handelen (situatie beoriipen/erkennen):
- · benutten van kwaliteiten en vaardigheden;
- hogere productiviteit:
- · minder ziekteverzuim:
- · lagere verzuimkosten:
- · door preventie: beter voorkomen dan genezen:
- vroege signalering door effectief te handelen.